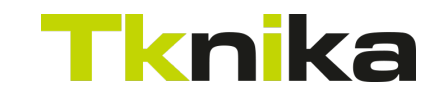

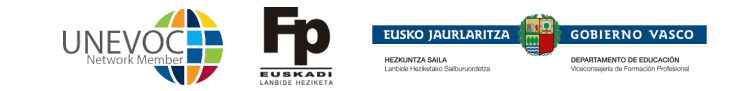

## MIGRACIÓN SET

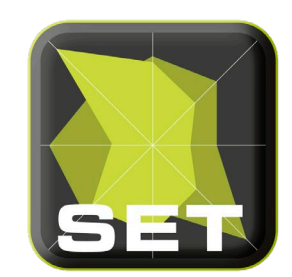

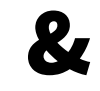

## CONFIGURACIÓN CURSO 19-20

Tknika 18-9-2019

## **Tknika** CENTROS CON DATOS SUBIDOS AL DAE

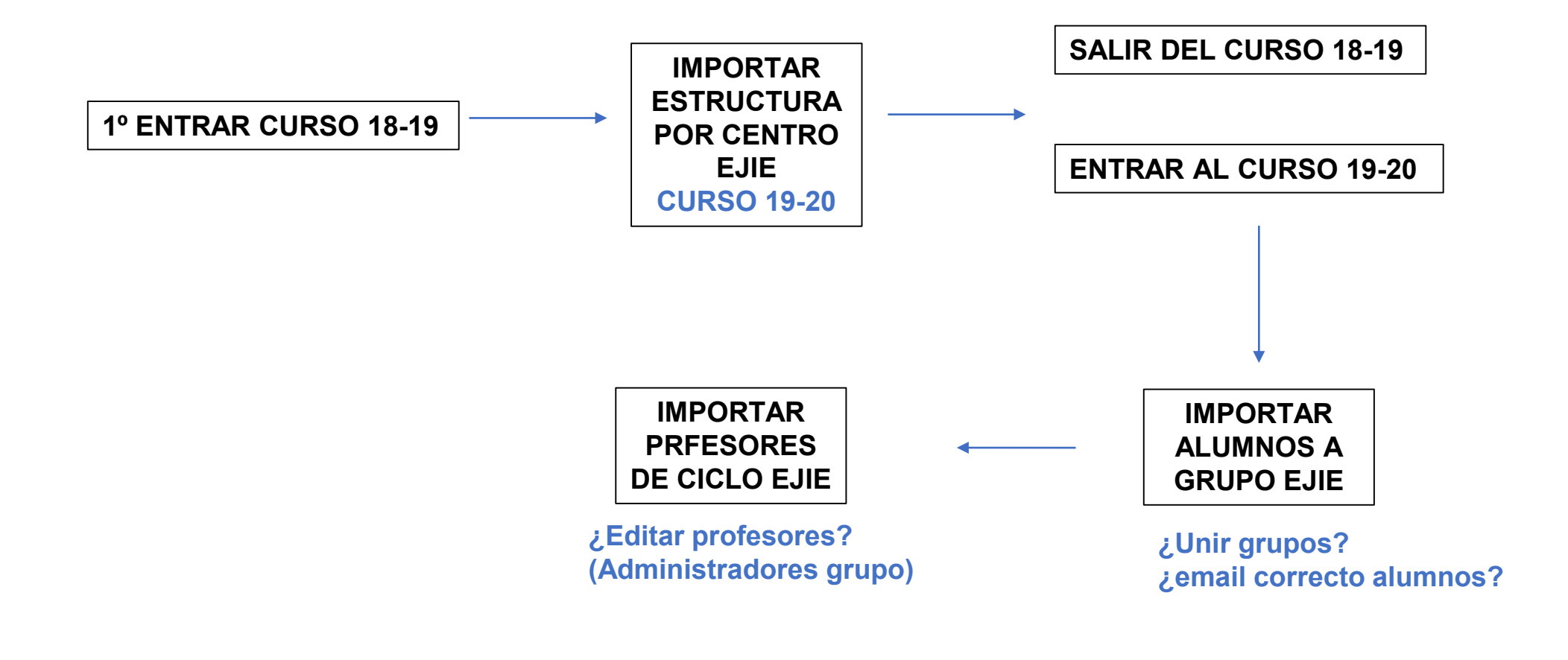

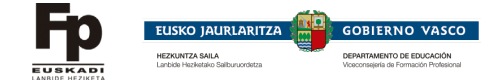

## **Tknika** CENTROS SIN DATOS SUBIDOS AL DAE

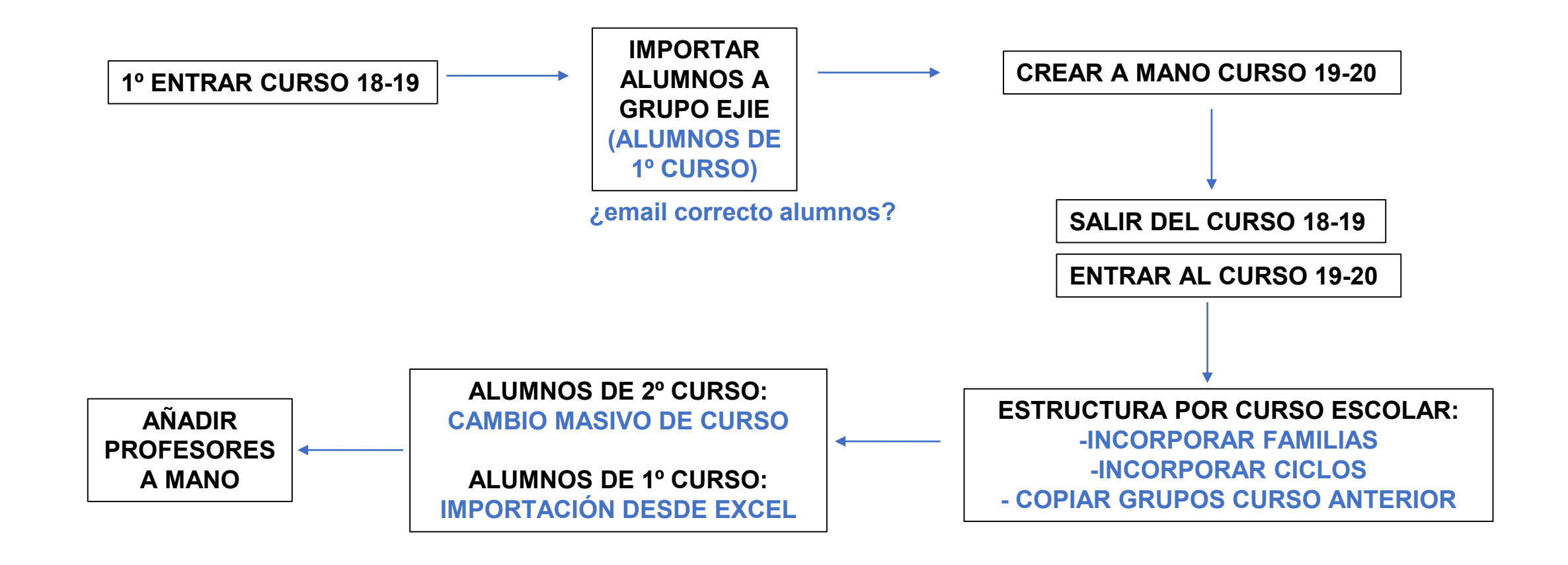

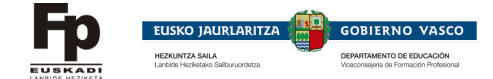